# **Hp Touchpad 16gb Manual**

Getting the books **Hp Touchpad 16gb Manual** now is not type of inspiring means. You could not lonesome going when book addition or library or borrowing from your contacts to retrieve them. This is an totally simple means t Manual can be one of the options to accompany you gone having extra time.

It will not waste your time. recognize me, the e-book will unquestionably melody you other thing to read. Just invest tiny get older to entre this on-line proclamation **Hp Touchpad 16gb Manual** as without difficulty as eva

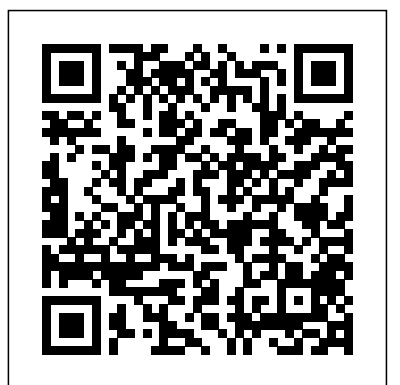

*PC Hardware: A Beginner's Guide* Independently Published

"Microsoft's last Windows version, the April 2018 Update, is a glorious Santa sack full of new features and refinements. What's still not included, though, is a single page of printed instructions. Fortunately, David Pogue is back to help you make sense of it all--with humor, authority, and 500 illustrations."--Page 4 of cover.

*Lessons Learned in Software Testing* Microsoft Press

Having the HP ENVY 17 laptop is a dream for many, and if you have it already, then a big congratulations to you. This powerful laptop comes with Chromebook. many exciting features. The key specification of the HP ENVY 17 laptop includes: 17.30- inch display size 1920 X 1080 pixels display resolution 16GBRAM Corei7 powerful processor Windows 10OS 512GBROM of storage DDR5Dedicated Graphic Memory type However much of these Netbooks are the hot new thing in PCs -- small, inexpensive laptops designed for web browsing, emai features would be left unexplored especially if you're not a tech guru. This manual is written to handle that part of the hurdle. Jerry K. Bowman -world renowned tech guru- takes you on a smooth ride explaining how to get the most from your HP ENVY laptop with this book. You will learn: How to set up your laptop Shortcut Keys for easy usage Tips and tricks for your laptop How to troubleshoot HP Support Assistant And many more.

**HP 8300 Elite Small Form Factor Desktop Computer, Intel Core I5-3470 3.2GHz Quad-Core, 8GB RAM, 500GB SATA, Windows 10 Pro 64-Bit, USB 3.0 User's Manual** John Wiley & Sons

Get the most out of your Google Chromebook Are you the proud new owner of a Google Chromebook and a little—or a lot—intimidated by the technology? You've come to the right place! Chromebook For Dummies walks you through setting up the device, transitioning from traditional computers and working in the cloud, customizing Chromebook to suit your needs, navigating the apps and their uses, and applying advanced settings and features. Fear not: with the step-by-step guidance and helpful information inside, there's no reason to break a sweat. Chromebooks are affordable, fast, and sleek—and with Google driving the initiative, they're impossible to ignore. So it's no wonder they're gaining popularity and enticing people from all walks of life to make the switch from a traditional PC or laptop. If you're one of those people and want to make the most of the desktop, with phenomenal results. In this guide, we'll show you how to get the most out of your Chromebook. your experience, this book is a practical user's guide to all things Chromebook. Covers all Chromebooks on the Chromebook, we' Ilexplain what Chromebook is and how it works. In Part 2: Getting Started with Chromebook, we' market Provides coverage of all Chromebook features in an easy-to-follow manner Serves as the go-to reference for successfully using a Chromebook Includes step-by-step coverage of everything you'll encounter with your Chromebook If you're a new or inexperienced user who wants to maximize the performance of your Google Chromebook, you'll turn to this friendly guide time and again.

Get the most out of your Google Chromebook Chromebook For Dummies walks you through setting up your Chromebook, transitioning from traditional computers, customizing a Chromebook to fit your needs, navigating the many apps and their uses, and applying advanced settings and features. This book documents the features of all Chromebooks, approaching them from the point of view of a smart person who is intimidated by the technology. Offers extensive and practical information Covers all portable computers powered by Chrome OS Helps make it easy to drive these fast, user-friendly devices Includes coverage of the latest features in the Chrome operating system You'll end up keeping this book close at hand, referring to it often as you explore the features of your

#### **Designing the User Interface** McGraw-Hill Osborne Media

Unofficial User Guide - HP Compaq Elite 8300 SF Desktop Intel Core i5-3470 8GB 500GB WIN10 Pro \_ Refurbished **Chromebook Manual for Beginners** Simon and Schuster

Unofficial User Guide - HP Compaq Elite 8300 SF Desktop Intel Core i5-3470 8GB 500GB WIN10 Pro \_ Refurbished *HP Visual User Environment System Administration Manual* "O'Reilly Media, Inc."

Is your Chromebook proving difficult to navigate? Do you wish to learn mouth-watering tricks on your Chromebook? If your answers to the above questions is YES then this Chromebook Manual for Beginners is truly yours. It contains easy to follow Softwaretests stellen eine kritische Phase in der Softwareentwicklung dar. Jetzt zeigt sich, ob das step-by-step instructions, exclusive details and concise points that would help you become a pro user in record time. In this entsprechenden Anforderungen erfüllt und sich auch keine Programmierungsfehler eingeschlichen ha manual, you will discover how to: Set up google account Set up and personalize your Chromebook Navigate your Chromebook with touchpad gestures Health tips for same usage of your Chromebook Troubleshoot common problems Transfer file from one device to another 20+ shortcut tips for your Chromebook Use Google Docs and many more The advantage of this book over other Chromebook manuals in the market is that this book simplifies every information for anyone to understand. Why not get this user guide for Chromebook today?! Device I/0 Wordclay

Summary PowerShell and WMI is an example-driven guide for administrators managing networks of Windows servers and desktops. With 150 practical examples, including ready-to-reuse scripts and techniques, you'll learn the ins and outs of automating WMI via PowerShell v3. You'll also find deep coverage of all aspects of Windows administration, including IIS, DNS and Hyper-V. About the Technology WMI, on its own, is simply a collection of Windows management facilities. Paired with PowerShell, however, WMI becomes a brilliant toolset for automating servers, networks, and remote Windows computers. About the Book PowerShell and WMI is By John J. Perkins. This well-known publication has been thoroughly revised and brought up to an industrial-strength guide for administrators of Windows networks, servers, and desktops. You'll start with practical overviews of PowerShell and of WMI. Then you'll explore 150 specific examples—all with ready-to-use scripts—designed to simplify your day-to-dayprocedures have been added. Presented are instructions for operating sterilizers, proper me system management. Each tested technique is configured to load as part of a PowerShell module. A set of handy appendixes includes references for PowerShell and WMI. Prior exposure to PowerShell and WMI is helpful but not required. Purchase of the print book comes with an offer of a free PDF, ePub, and Kindle eBook from Manning. Also available is all code from the book. What's Inside

Managing Windows, IIS, and Hyper-V Remote desktops and devices Logs, jobs, and performance New PowerShell v3 WMI functionality =============================== Table of Contents PART 1 TOOLS OF THE TRADE Solving administrative challenges Using PowerShell WMI in depth Best practices and optimization PART 2 WMI IN THE ENTERPRISE? System documentation Disk systems Registry administration Filesystem administration Services and processes Printers Configuring network adapters Managing IIS Configuring a server Users and security Logs, jobs, and performance Administering Hyper-V with PowerShell and WMI PART 3 THE FUTURE: POWERSHELL V3 AND WMI WMI over WSMAN Your own WMI cmdlets CIM cmdlets and sessions

## **Through the Eye of the Storm** GadChick Books

## **Sweating Bullets** Charles C. Thomas Publisher

web-based programs. But chances are you don't know how to choose a netbook, let alone use one. Not to worry: with this Missing Manual, you'll learn which netbook is right for you and how to set it up and use it for everything from spreadsheets for work to hobbies like gaming and photo sharing. Netbooks: The Missing Manual provides easy-to-follow instructions and lots of advice to help you: Learn the basics for using a Windows- or Linux-based netbook Connect speakers, printers, keyboards, external hard drives, and other hardware Get online using a wireless network, a public network, broadband cards, or dial-up Write email, browse the Web, transfer bookmarks, and add tools to your web browser Use business tools like Google Docs and Office for Netbooks Collaborate with others online via instant messaging Edit and share photos, play games, listen to music, and watch TV and movies online You'll also learn about web-based backup and storage, staying secure online -- especially when using wireless networks -- and tips for troubleshooting. Netbooks point to the future of computing, and Netbooks: The Missing Manual will show you how to get there.

#### *Technical Manual on Respiration Chamber Designs* McGraw Hill Professional

Welcome to the world of Google Chromebook! Google has revolutionized many of the online services we use every day – search engines, online maps, web-based email, and much more. With Chromebook, Google brings its famous and fearless style of innovation to device set up and show you how to find your way around and use Chromebook's unique keyboard. In Part 3: Using Chromebook, we'll cover every app that comes with an out-of-the-box Chromebook, including the Google Chrome browser, Google's productivity suite, and much, much more. In Part 4: Settings and Customization, we'll focus on all of Chromebook's settings and walk you through every customization option and performance tweak available to you, as well as some ideas for maintaining and troubleshooting your device. Finally, in Part 5: Our Favorite Apps and Extensions, we'll share some of the extensions and apps we use everyday - for work and for play. Read on to get started using Chromebook!

#### **How to Do Everything HP TouchPad** Vinland Books

More and more sailors and powerboaters are buying and relying on electronic and electric devices aboard their boats, but few are aware of proper installation procedures or how to safely troubleshoot these devices if they go on the blink. **Help, My Computer is Broken** John Wiley & Sons

allen Phasen im Software-Entwicklungsprozess gibt es auch hier eine Reihe möglicher Fallstricke, die die Entdeckung von Programmfehlern vereiteln können. Deshalb brauchen Softwaretester ein Handbuch, das alle Tipps, Tricks und die häufigsten Fehlerquellen genau auflistet und erläutert, damit mögliche Testfehler von vornherein vermieden werden können. Ein solches Handbuch ersetzt gut und gerne jahr(zehnt) elange Erfahrung und erspart dem Tester frustrierende und langwierige Trial-und-Error-Prozeduren. Chem Kaner und James Bach sind zwei der international führenden Experten auf dem Gebiet des Software Testing. Sie schö pfen hier aus ihrer insgesamt 30-jährigen Erfahrung. Die einzelnen Lektionen sind nach Themenbereichen gegliedert, wie z.B. Testdesign, Test Management, Teststrategien und Fehleranalyse. Jede Lektion enthält eine Behauptung und eine Erklärung sowie ein Beispiel des entsprechenden Testproblems. "Lessons Learned in Software Testing" ist ein unverzichtbarer Begleiter für jeden Software Tester. *GNU Emacs Manual 26.1* Books By Alan Hartley

have undergone extensive revision and new knowledge relating to automation, mechanical equipment, methods, techniques and terminal sterilization for decontamination of articles, use of culture tests and sterilizer controls, and problems of standardization of sterilizing techniques. Throughout, emphasis has been placed upon effective methods for decontamination and terminal treatment of medical and surgical supplies.

### **Using Windows 98** Independently Published

An inspirational story of a man who overcame obstacles and challenges to achieve his dreams. In an accident in 1980, Limbie, a healthy young man, was reduced to a quadriplegic. Read through his fears, sorrow, hope and courage in this heart-open honest book. **Windows 10 For Dummies** Routledge

Ideal for PC owners looking for an accessible, easy-to-follow reference, this beginner's guide to PC hardware offers expert advice on every component--processors, motherboards, memory, BIOS, CD-ROM and DVD drives, video cards, and much more. You'll also get details on external devices, including monitors, printers, keyboards, and modems. The book covers both Intel and non-Intel CPUs and USB and AGP ports.

Handbook on Using Administrative Data for Research and Evidence-based Policy McGraw Hill Professional

GNU Emacs is much more than a word processor; over the years it has expanded into and entire workflow environment. Programmers are impressed by its integrated debugging and project management features. Emacs is also a multi-lingual word processor, can handle all your email and Usenet news needs, display web pages, and even has a diary and a calendar for your appointments. When you tire of all the work you can accomplish with it, Emacs contains games to play.Features include:\* Special editing modes for 25 programming languages including Java, Perl, C, C++, Objective C, Fortran, Lisp, Scheme, and Pascal.\* Special scripting language modes for Bash, other common shells, and creating Makefiles for GNU/Linux, Unix, Windows/DOS and VMS systems\* Support for typing and displaying in 21 non-English languages, including Chinese, Czech, Hindi, Hebrew, Russian, Vietnamese, and all Western European languages\* Creates Postscript output from plain text files and has special editing modes for LaTeX and TeX\* Compile and debug from inside Emacs\* Maintain extensive ChangeLogs\* Extensive file merge and diff functions\* Directory navigation: flag, move, and delete files and sub-directories recursively\* Run shell commands from inside Emacs, or even use Emacs as a shell itself (Eshell)\* Version control management for release and beta versions, with CVS and RCS integration.\* And much more!

#### **The Marine Electrical and Electronics Bible** HarperCollins Publishers

This book presents an overview of the U.S. Department of Defense (DoD) resource allocation issue, considering the period from 1948 to 1980. It describes the major characteristics of the DoD resource allocation process and discusses the potential impact of various shocks on the allocation system.

#### **Microtimes** John Wiley & Sons

This Handbook intends to inform Data Providers and researchers on how to provide privacy-protected access to, handle, and analyze administrative data, and to link them with existing resources, such as a database of data use agreements (DUA) and templates. Available publicly, the Handbook will provide guidance on data access requirements and procedures, data privacy, data security, property rights, regulations for public data use, data architecture, data use and storage, cost structure and recovery, ethics and privacy-protection, making data accessible for research, and dissemination for restricted access use. The knowledge base will serve as a resource for all researchers looking to work with administrative data and for Data Providers looking to make such data available.

#### **Netbooks: The Missing Manual** Apress

New in the bestselling How to Do Everything series, this hands-on guide shows technology enthusiasts how to get the most out of the new TouchPad tablet computer from HP.

Beginning Fedora Desktop Abdul Latif Jameel Poverty Action Lab

Beginning Fedora Desktop: Fedora 18 Edition is a complete guide to using the Fedora 18 Desktop Linux release as your daily driver for mail, productivity, social networking, and more. Author and Linux expert Richard Petersen delves into the operating system as a whole and offers you a complete treatment of Fedora 18 Desktop installation, configuration, and use. You'll discover how to install Fedora 18 Desktop on any hardware, learn which applications perform which functions, how to manage software updates, tips and tricks for the GNOME 3 and KDE desktops, useful shell commands, and both the Fedora administration and network tools. Get the most out of Fedora 18 Desktop -- including free Office suites, editors, e-book readers, music and video applications and codecs, email clients, Web and FTP browsers, microblogging and IM applications -- with a copy of Beginning Fedora Desktop: Fedora 18 Edition at your side.